## Exam 2 Review

For questions 1–4, use the following data frame (called snow) and interpret the code. For full credit (and partial credit), write (1) what the code will return, along with (2) justification for your answer.

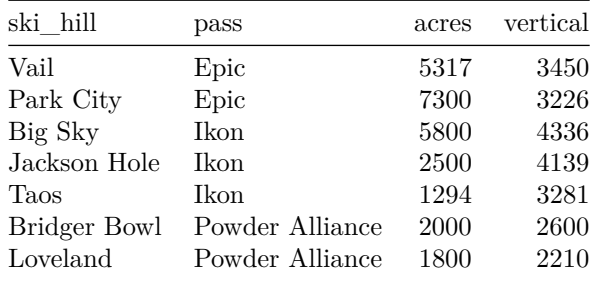

**1.**

```
library(tidyverse)
snow %>% group_by(pass) %>%
  summarize(\min_size = min(acres)) %>%
 arrange(min_size)
```
## **2.**

```
for (i in 1:5){
 print(snow$ski_hill[i])
    if (snow$pass[i] == 'Ikon'){
      print("is on the Ikon pass")
    } else {
      print("is not on the Ikon pass")
    }
}
```
**3.**

```
snow %>% ggplot(aes(y = vertical, x = acres, shape = pass)) +
 geom_point() + ggtitle('Vertical vs. Skiable Acres')
```
**4.**

```
ifelse(snow[,3] > 5000 | snow[,4] > 4000,
       "The mountain is big or steep",
       "The mountain is not big or steep")
```
For questions 5–8, use the snow data frame and the ticket\_price data frame (below). For full credit (and partial credit), write (1) what the code will return, along with (2) justification for your answer.

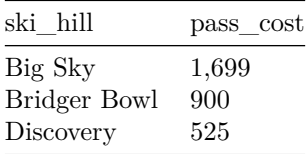

**5.**

typeof(ticket\_price\$pass\_cost)

**6.**

snow %>% inner\_join(ticket\_price, by = "ski\_hill")

## **7.**

ticket\_price %>% left\_join(snow, by = "ski\_hill")

**8.**

```
library(stringr)
ticket_price %>% mutate(cost = str_replace(pass_cost, ',', ''))
```
## **9.**

Finish the function. Either code or prose is acceptable.

```
flip_coin <- function(num_flips){
  # Function to simulate flipping a fair coin
  # ARGS: num_flips - number of times to flip coin
  # RETURNS: vector of coin flips containing "H" or "T"
```
}